## $\mathbf{H}=\mathbf{H}$

## $\mathbf{1}_{\mathbf{1}}\left( \begin{array}{cc} \mathbf{0}_{\mathbf{1}} & \mathbf{0}_{\mathbf{1}} \\ \mathbf{0}_{\mathbf{1}} & \mathbf{0}_{\mathbf{1}} \end{array} \right) = \mathbf{1}_{\mathbf{1}}\left( \begin{array}{cc} \mathbf{0}_{\mathbf{1}} & \mathbf{0}_{\mathbf{1}} \\ \mathbf{0}_{\mathbf{1}} & \mathbf{0}_{\mathbf{1}} \end{array} \right)$

 $\mathbf{u} \cdot \mathbf{u} = \mathbf{u} \cdot \mathbf{u} + \mathbf{u} \cdot \mathbf{u}$ Создание заявки на покупку ид Наименование Код КТРУ Сумма, тенге Срок закупки  $1210$ Хлеб свежий 10.71.11 6000.00 Октябрь  $\boxed{\bullet}$ Организатор закупки ТОВАРИЩЕСТВО С ОГРАНИЧЕННОЙ ОТВЕТСТВЕННОСТЬЮ "МП WORK" Способ закупки Закупки из одного источника Техническая ИД Наименование документа Пипфайла Размер Дата загрузки Уникальный хэш спецификация Ничего не найдено. ИЛИ + ЗАГРУЗИТЬ НОВЫЙ ФАЙЛ **IE ВЫБРАТЬ ИЗ СПИСКА** Обоснование применения Укажите обоснование выбранного способа закупки **V** Применить ко всем пунктам плана

## 2.  $" " "$

 $\mathcal{L}$ 

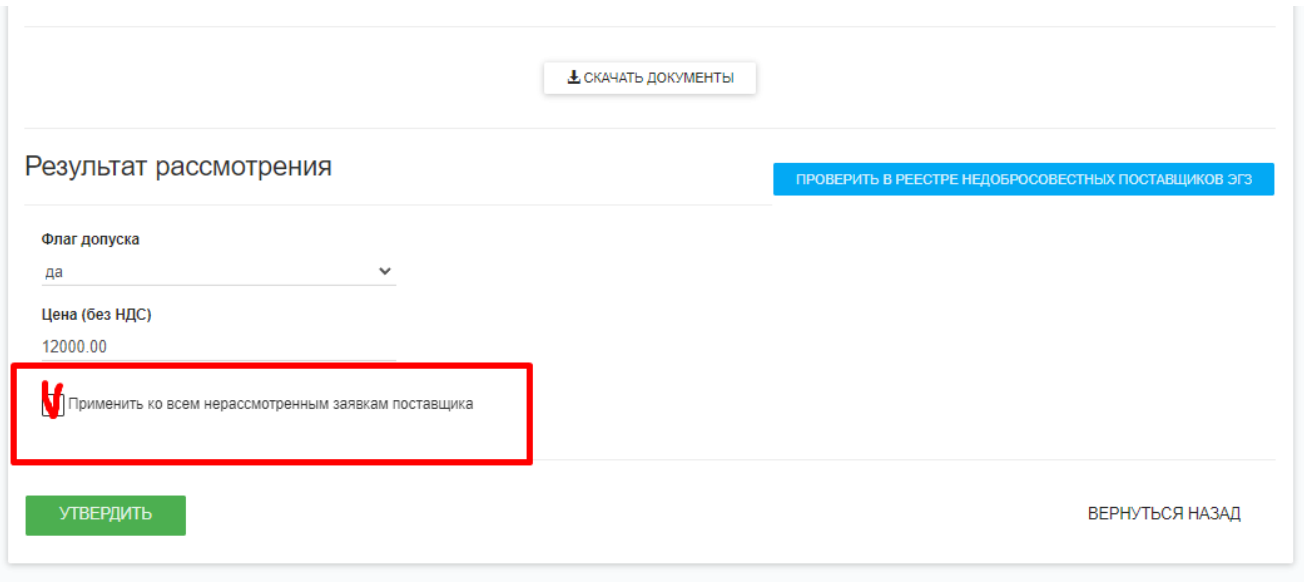

 $3.$ 

Флаг допуска

на доработку ▼

## Комментарий

причина причина причина причина причина причина причина причина причина

**/** Применить ко всем нерассмотренным заявкам поставщика